#### **Relation reference widget: entries with a primary key of 0 initially display as a violation of the NOT NULL constraints**

*2017-06-27 09:47 AM - Andreas Neumann*

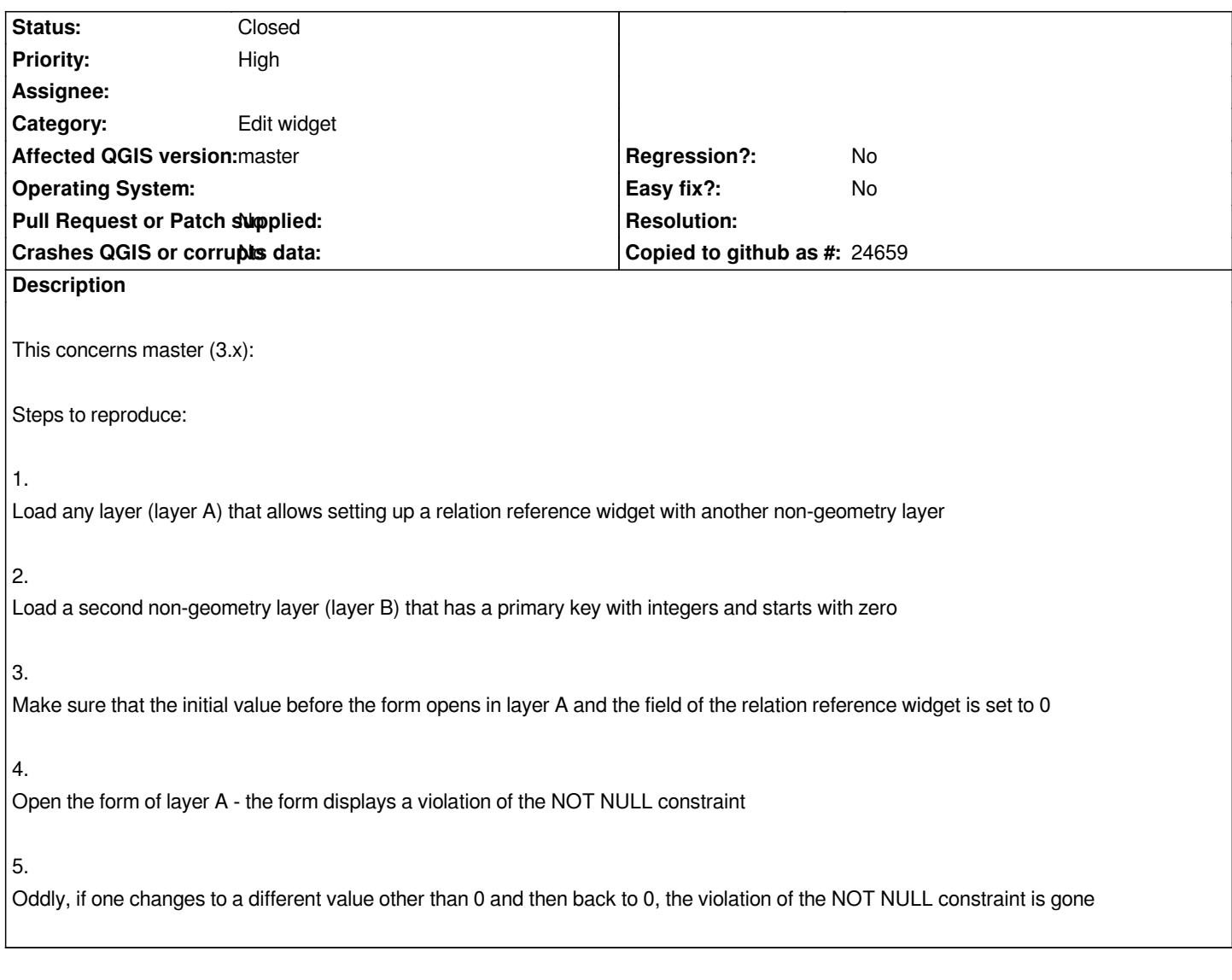

## **Associated revisions**

# **Revision d299c687 - 2017-09-29 05:36 PM - Matthias Kuhn**

*Fix NULL vs 0 issue in relation reference widget*

*Fix #16760 https://issues.qgis.org/issues/16760*

## **History**

# **#1 - 2017-[09-29 05:37 PM - Anonymous](https://issues.qgis.org/issues/16760)**

*- % Done changed from 0 to 100*

*- Status changed from Open to Closed*

*Applied in changeset commit:qgis|d299c687d54a19a97512acf3953a9a697c8acdd5.*